# **KOPIEREN**

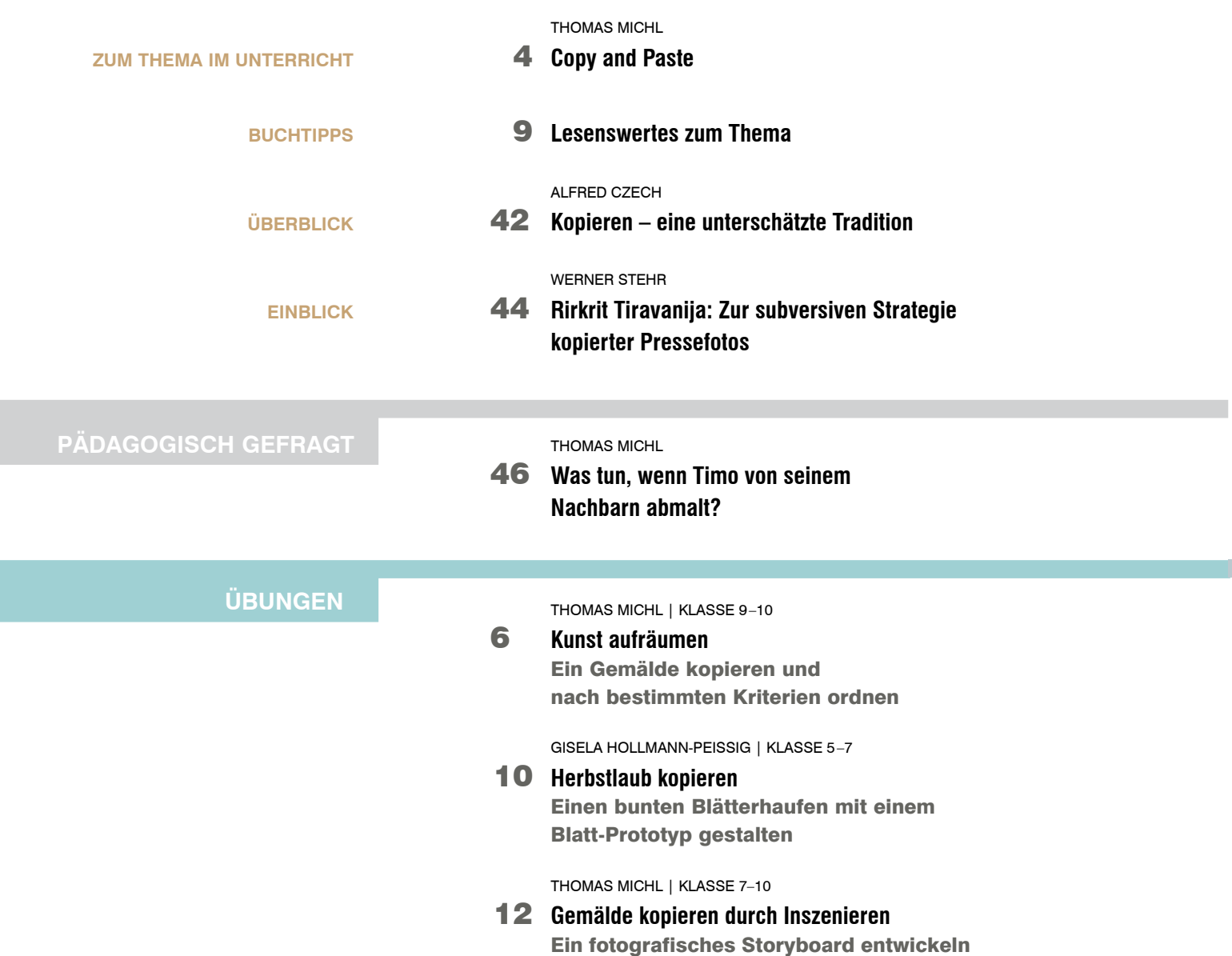

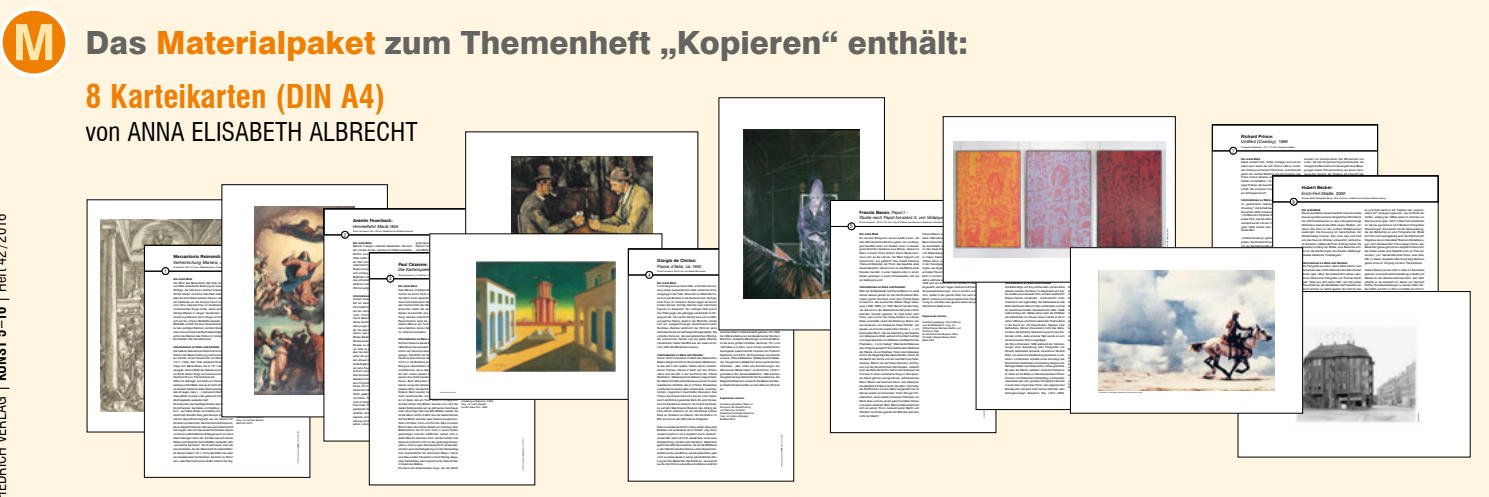

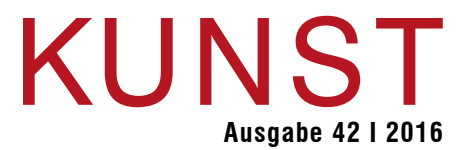

# **UNTERRICHTSIDEEN**

THOMAS MICHL | KLASSE 10

14 **Satirische Meisterwerke**  Berühmte Bilder parodieren

SVANTJE MUNZERT | KLASSE 10

#### 18 **Kunstreiche Detailstudien**  Kopieren mit dem Buntstift

THOMAS MICHL | KLASSE 9–10

## 22 **Geliebte Dinge** Objekte des täglichen Lebens aus Papier nachbauen

THOMAS MICHL | KLASSE 5–9

# 26 **Der Alles-Schreiber**

Eine "Kopiermaschine" aus Holz oder Karton bauen

SUSANNE RIEMANN | KLASSE 7–9

# 30 **Aus dem Bild getreten**

 Figuren oder Gegenstände aus Gemälden plastisch kopieren

HANNAH GEBAUER | KLASSE 8–10

#### 34 **Eine Zeichnung kopieren** Arbeiten mit dem Lichtpausverfahren

SUSANNE RIEMANN | KLASSE 9–10

36 **Bildbetrachtung in Teilen**  Bildkopien für ein Gruppenpuzzle

ANKE MARLENE LEHMANN | KLASSE 6–7

38 **Antike Figuren nachstellen** Eine körperliche Erfahrung

SUSANNE RIEMANN | KLASSE 7–8

## 40 **Star im scharfen Schnitt** Kopie einer Star-Fotografie in Tontrennung

#### **2 Folien (DIN A4)**

### **Bildbeispiele zu den Artikeln im Heft**

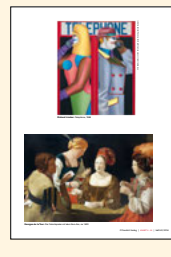

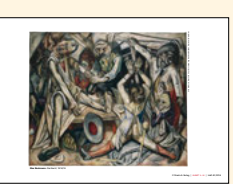

#### **Kopiervorlage (DIN A4)**

**Lavendelöldruck auf Stoff** von JUDITH HILMES

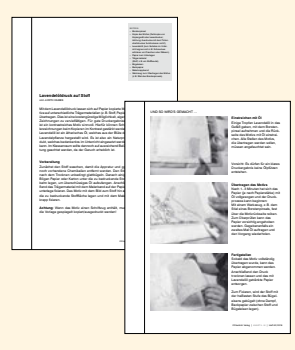

#### **Kopiervorlage (DIN A4)**

**Bau eines Pantographen** von THOMAS MICHL

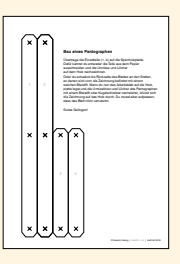

# **AUFGABEN**